MINISTERUL EDUCAȚIEI, CULTURII ȘI CERCETĂRII AL REPUBLICII MOLDOVA

## AGENȚIA NAȚIONALĂ PENTRU CURRICULUM ȘI EVALUARE

Raionul

 $\overline{a}$ 

 $\overline{a}$ 

 $\overline{a}$  $\overline{a}$ 

 $\overline{a}$ 

Localitatea

Instituția de învățământ

Numele, prenumele elevului

## TESTUL Nr. 2

## INFORMATICA

TEST PENTRU EXERSARE CICLUL LICEAL

Profil real februarie 2021 Timp alocat: 180 de minute

Rechizite și materiale permise: pix cu cerneală albastră.

## Instrucțiuni pentru candidat:

- Citește cu atenție fiecare item și efectuează operațiile solicitate.
- Lucrează independent.

Îți dorim mult succes!

Punctaj acumulat \_\_\_\_\_\_\_\_\_

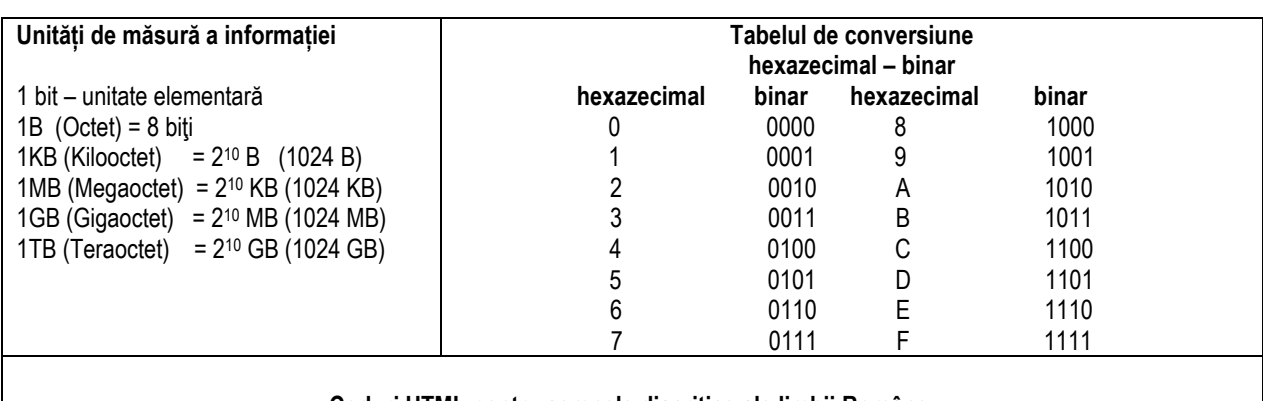

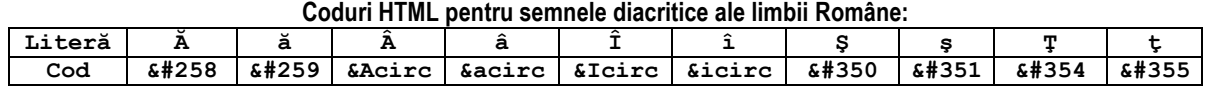

 **Tabelul puterilor numărului 2**

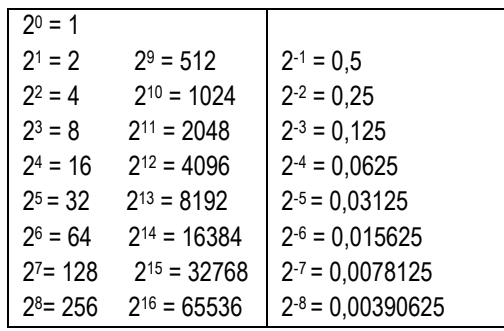

• La itemul 5 rezolvați sarcinile propuse pentru limbajul de programare studiat: **Pasca**l sau **C/C++**

• Pentru rezolvarea itemilor 4, 6,7 bifați limbajul de programare pe care îl veți utiliza la rezolvarea problemelor propuse: <br>  $\Box$  Pascal  $\Box$  C/C++ propuse: ❑ **Pascal** ❑ **C/C++**

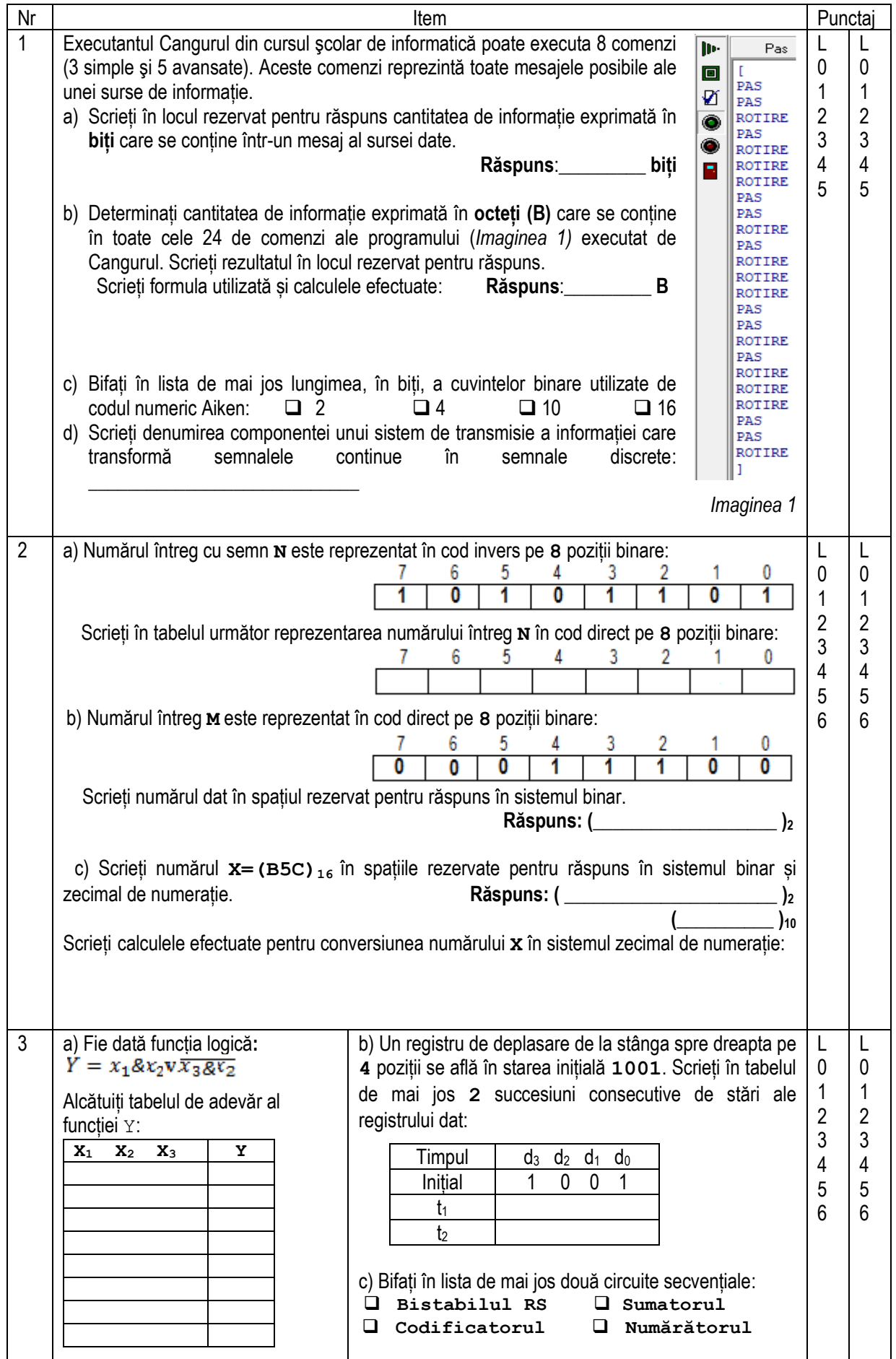

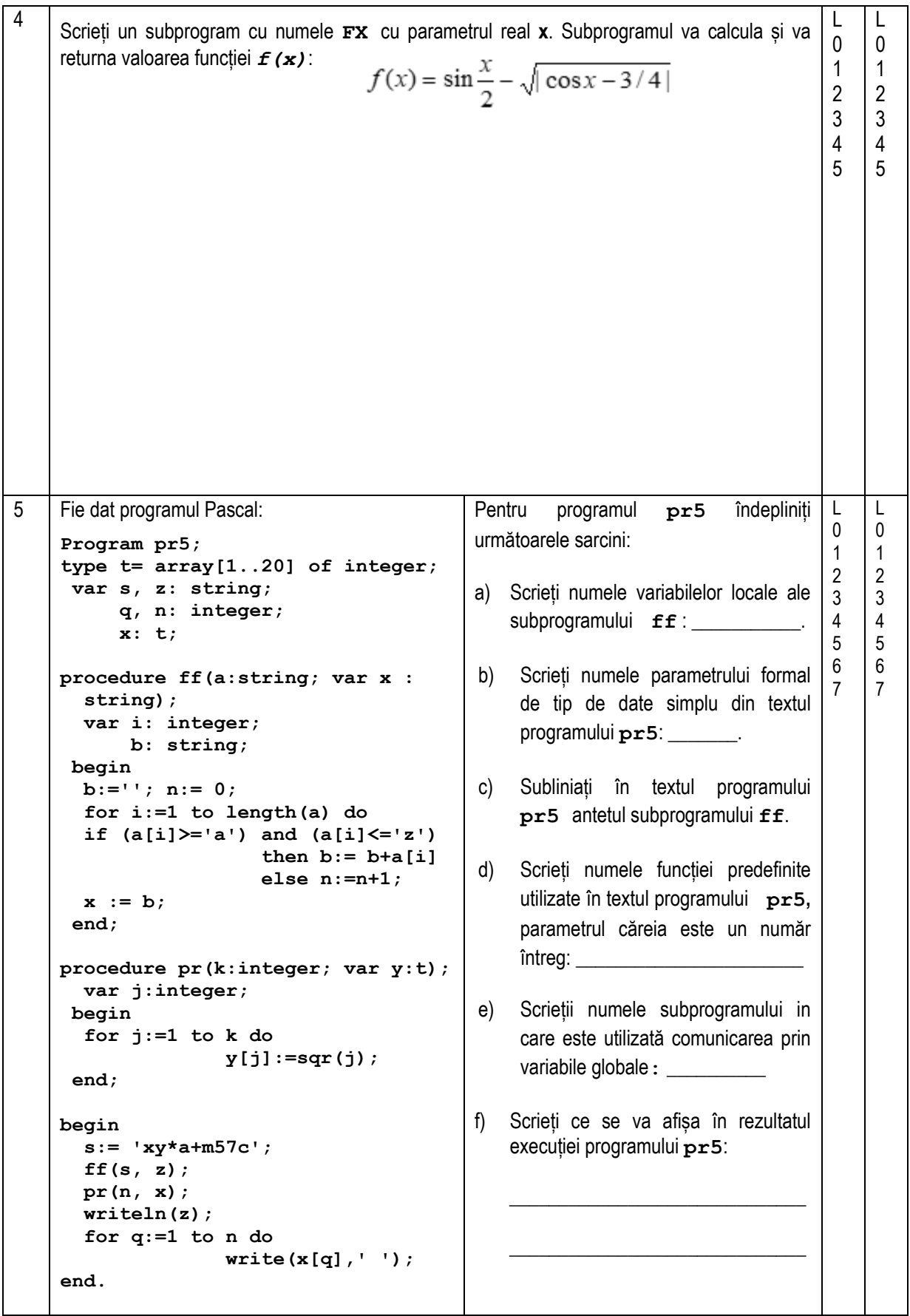

```
5 | Fie dat programul C++:
       // Program pr5
       #include <string.h>
       #include <math.h>
       #include <iostream>
                using namespace std;
       char s[50], z[50], b[50];
       int q, n;
       int x[20];
       int ff(char a[50], char *x)
       {
            int i;
            char b[50];
            strcpy(x, ""); n = 0;
           for(i = 0; i < strlen(a); i++)
           if (a[i] >= 'a' && a[i] <='z') 
                              strncat(x, &a[i], 1);
                   else n = n + 1;
              return 0;
       }
       int pr (int k, int y[20])
       {
            int j;
           for (j = 1; j \le k; j++)y[i] = pow(i, 2); return 0; 
       }
       int main()
        {
         strcpy(s, "xy*a+m57c");
        ff(s, b); 
         strcpy(z, b);
         pr(n, x);
         cout << z << "\n";
         for(q = 1; q \le n; q++) cout << x[q] << ' ';
         return 0;
        }
                                                                            Pentru programul pr5 îndepliniți 
                                                                            următoarele sarcini:
                                                                            a) Scrieți numele variabilelor locale ale 
                                                                                    subprogramului ff:
                                                                                    \overline{\phantom{a}} , \overline{\phantom{a}} , \overline{\phantom{a}}b) Scrieți numele parametrului formal 
                                                                                    de tip de date simplu din textul 
                                                                                    programului pr5: _______.
                                                                            c) Subliniați în textul programului 
                                                                                   pr5 antetul subprogramului ff.
                                                                            d) Scrieți numele funcției predefinite 
                                                                                    utilizate în textul programului pr5, 
                                                                                    cu doi parametri întregi:
                                                                                    ____________________________
                                                                             e) Scrieții numele funcției in care este 
                                                                                    utilizată comunicarea prin variabile 
                                                                                    globale: __________
                                                                            f) Scrieți ce se va afișa în rezultatul 
                                                                                  execuției programului pr5:
                                                                            \overline{\phantom{a}} , \overline{\phantom{a}} , \overline{\phantom{a}}\overline{\phantom{a}} , \overline{\phantom{a}} , \overline{\phantom{a}}L
                                                                                                                                       0
                                                                                                                                       1
                                                                                                                                       2
                                                                                                                                       3
                                                                                                                                       4
                                                                                                                                       5
                                                                                                                                       6
                                                                                                                                       7
                                                                                                                                              L
                                                                                                                                              0
                                                                                                                                              1
                                                                                                                                              2
                                                                                                                                              3
                                                                                                                                              4
                                                                                                                                              5
                                                                                                                                              6
                                                                                                                                              7
6 Numerele ale căror cifre sunt în ordine strict crescătoare sau strict descrescătoare se numesc 
       "bine ordonate". Un elev a scris N numere pozitive de două cifre și i-a propus unui prieten un joc:
      să înlocuiască toate numerele "bine ordonate" crescător cu numere "bine ordonate" descrescător, 
      care conțin aceleași cifre.
      Sarcină: Elaborați un program care determină numerele "bine ordonate" crescător și afișează 
      numere "bine ordonate" descrescător, care conțin aceleași cifre. Programul va conține un 5
      subprogram cu numele NR cu un singur parametru – un număr întreg pozitiv de două cifre. 
      Dacă parametrul este un număr "bine ordonat" crescător, atunci subprogramul va returna 
      numărul "bine ordonat" descrescător, care conține aceleași cifre, în caz contrar subprogramul va 
8
      returna valoarea 0.
      Intrare: Fișierul text fn.in conține în prima linie un număr întreg pozitiv N (N ≤ 20) - 
            cantitatea de numere de două cifre scrise de elev. Următoarele N linii conțin câte un număr 
                                                                                                                                        L
                                                                                                                                       \Omega1
                                                                                                                                       \mathfrak{p}3
                                                                                                                                      4
                                                                                                                                       6
                                                                                                                                       7
                                                                                                                                        9
                                                                                                                                              \mathbf{L}0
                                                                                                                                              1
                                                                                                                                              2
                                                                                                                                              3
                                                                                                                                              4
                                                                                                                                              5
                                                                                                                                              6
                                                                                                                                              7
                                                                                                                                              8
                                                                                                                                              9
```
întreg pozitiv de două cifre.

**Ieșire:** Fișierul text **fn.out** conține într-o singură linie toate numerele întregi de două cifre "*bine ordonate*" descrescător returnate de subprogram, separate prin spațiu.

 $Exemplu:$ 

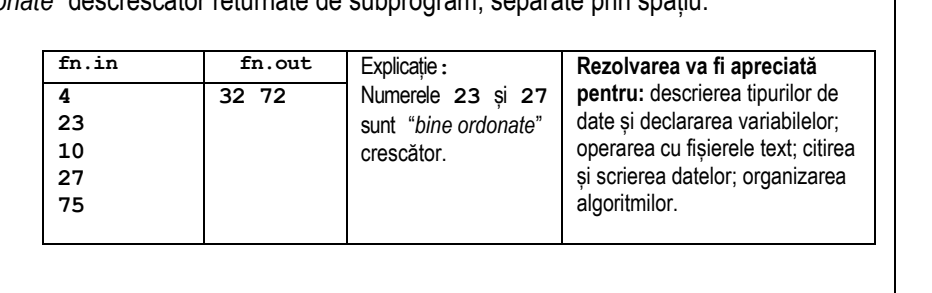

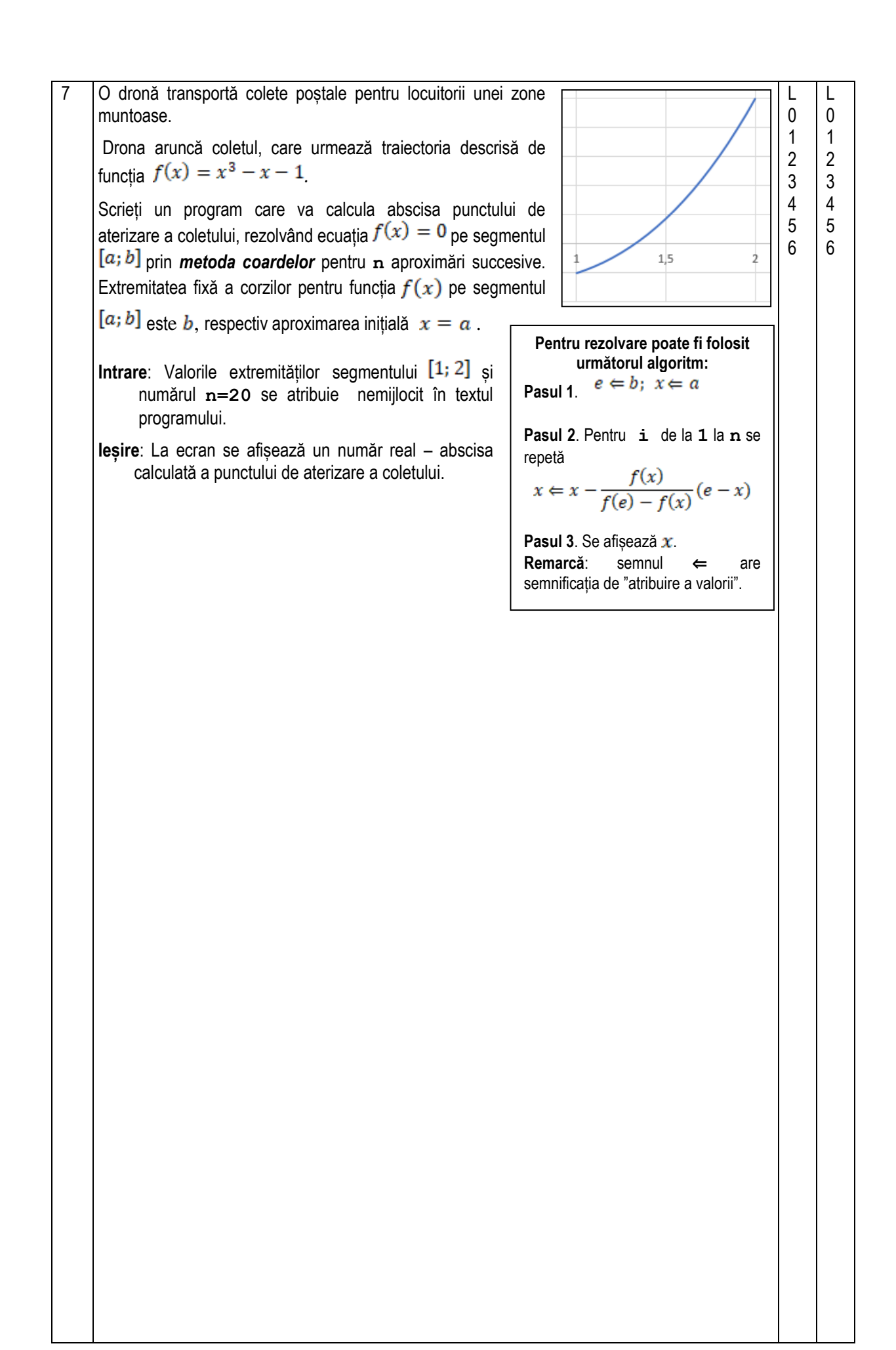

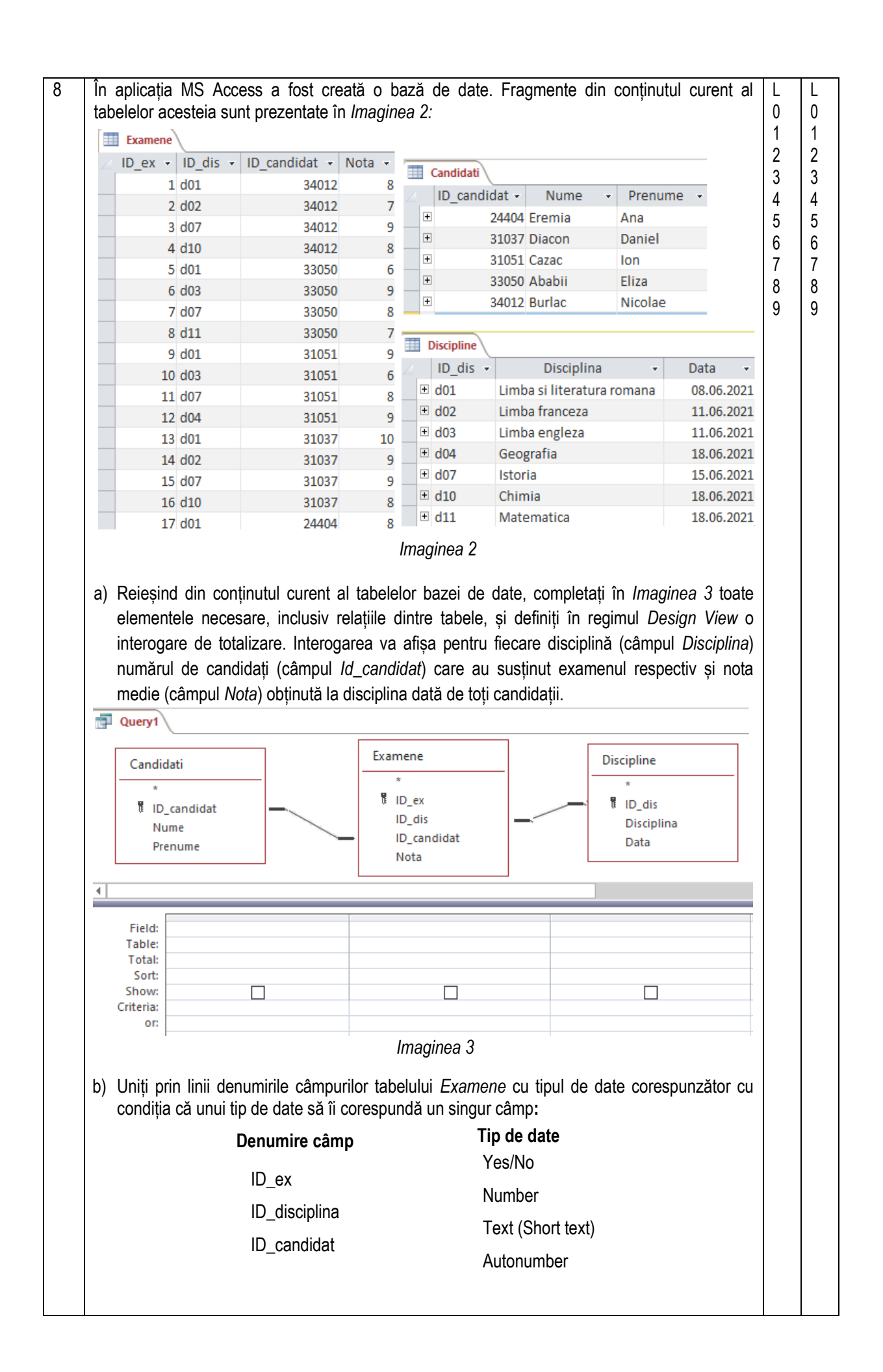

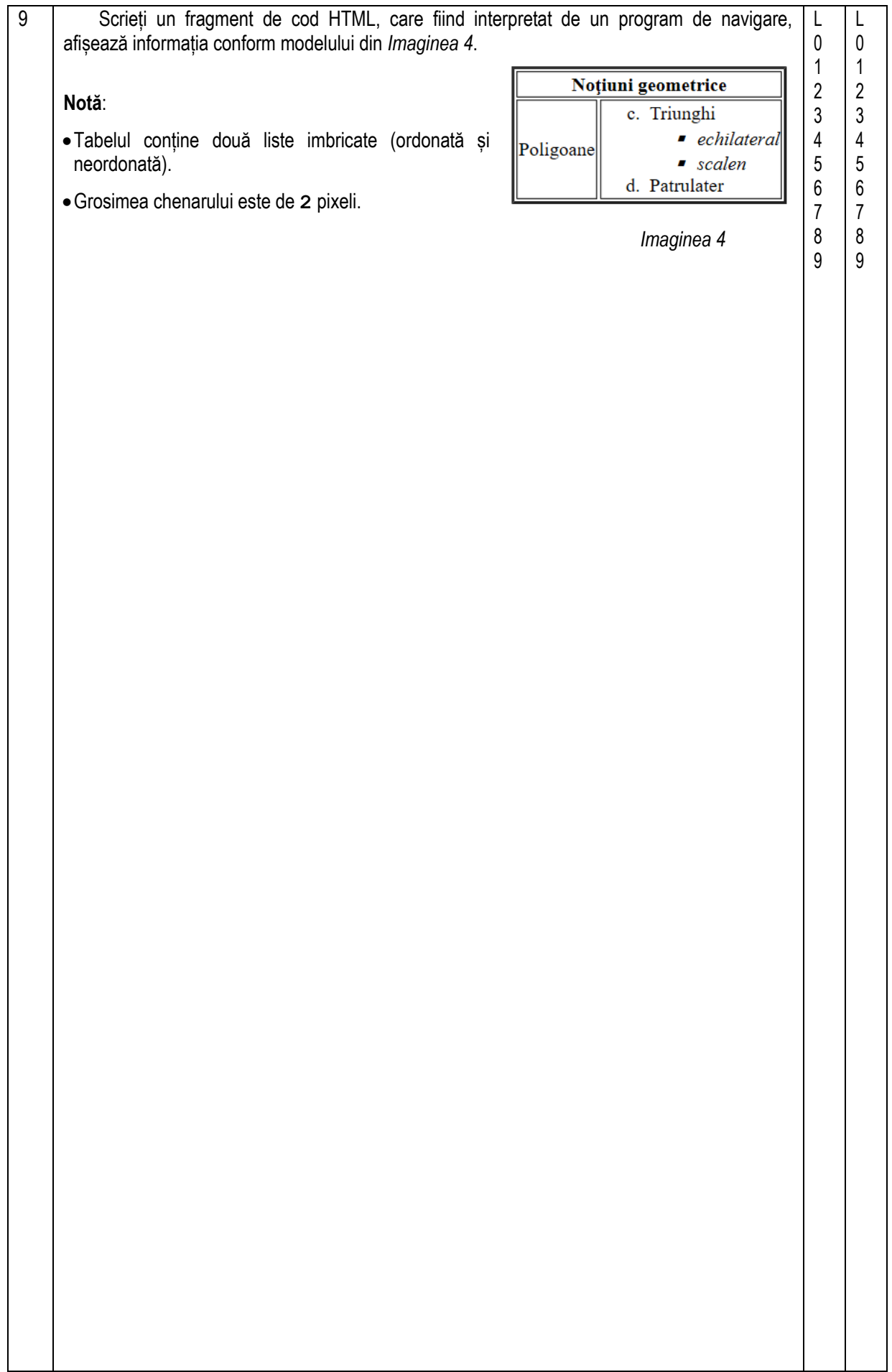